## **EXCEL REVIEW TAB**

Proofing

Insights

Language

The review tab is used to insert comments into cells in a worksheet. It is also possible to protect the document using this tab, as well as checking the spelling, and track changes. The table below provides a list and description of the buttons for each of the groups under this tab.

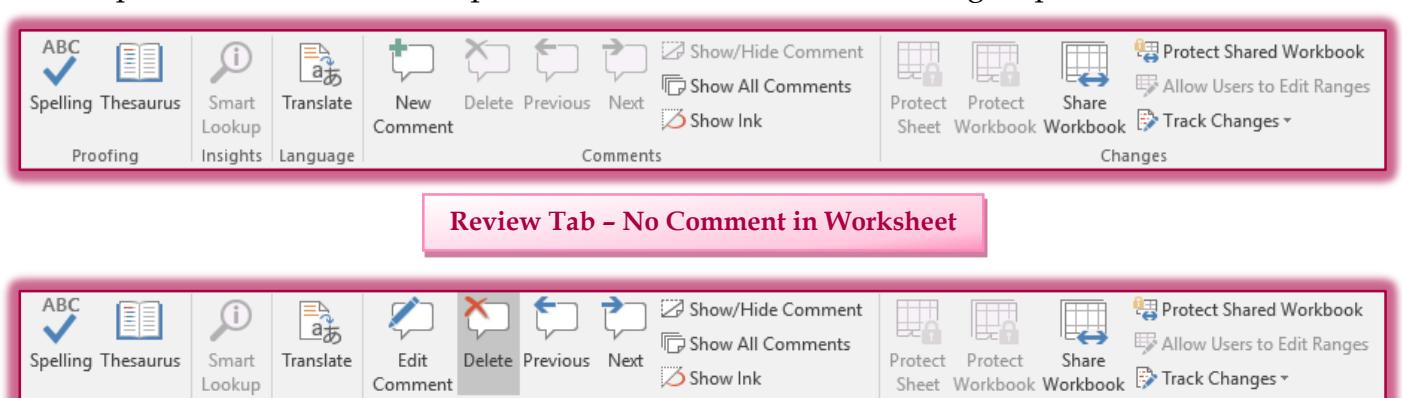

**Review Tab –Comment in Worksheet**

Comments

Changes

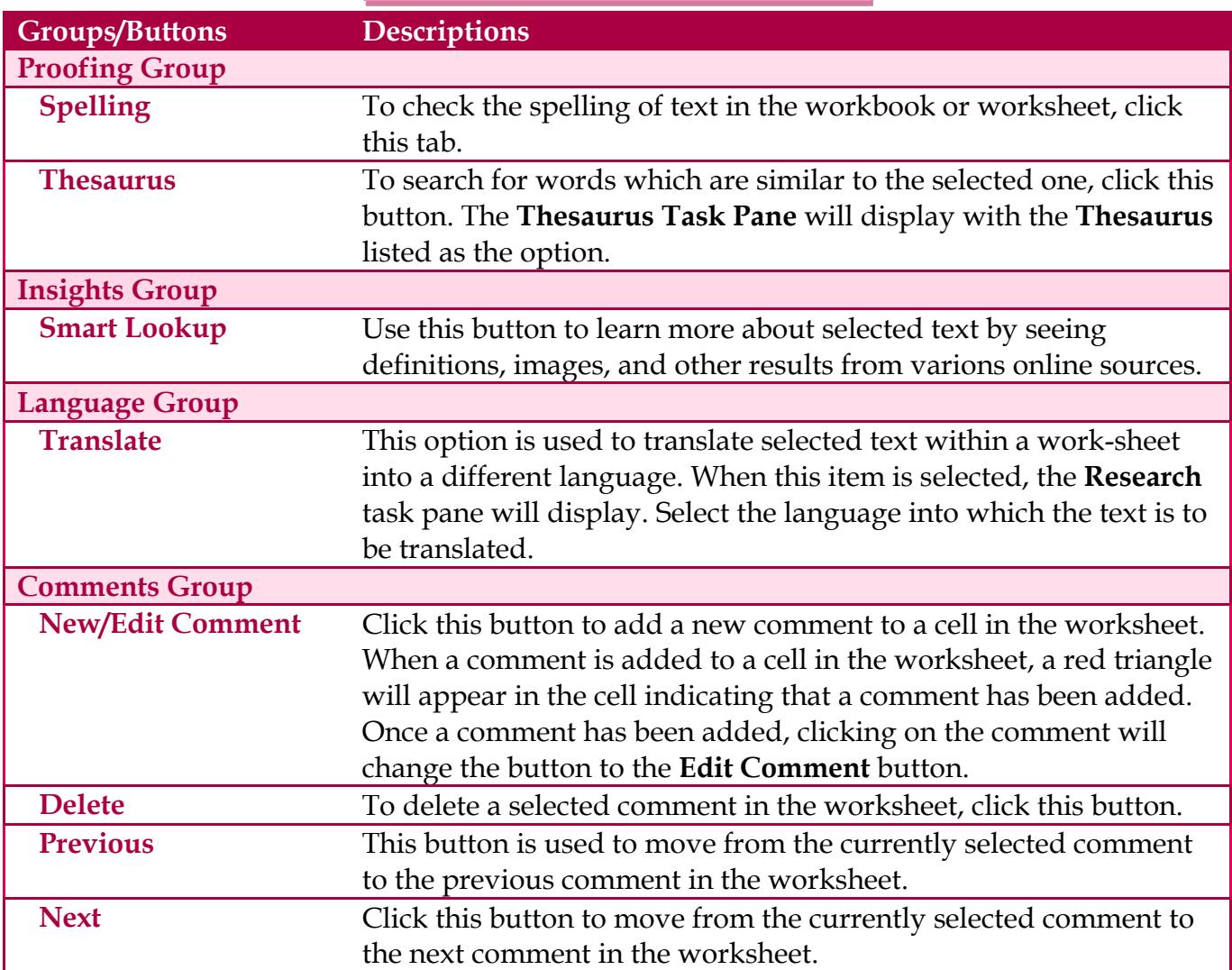

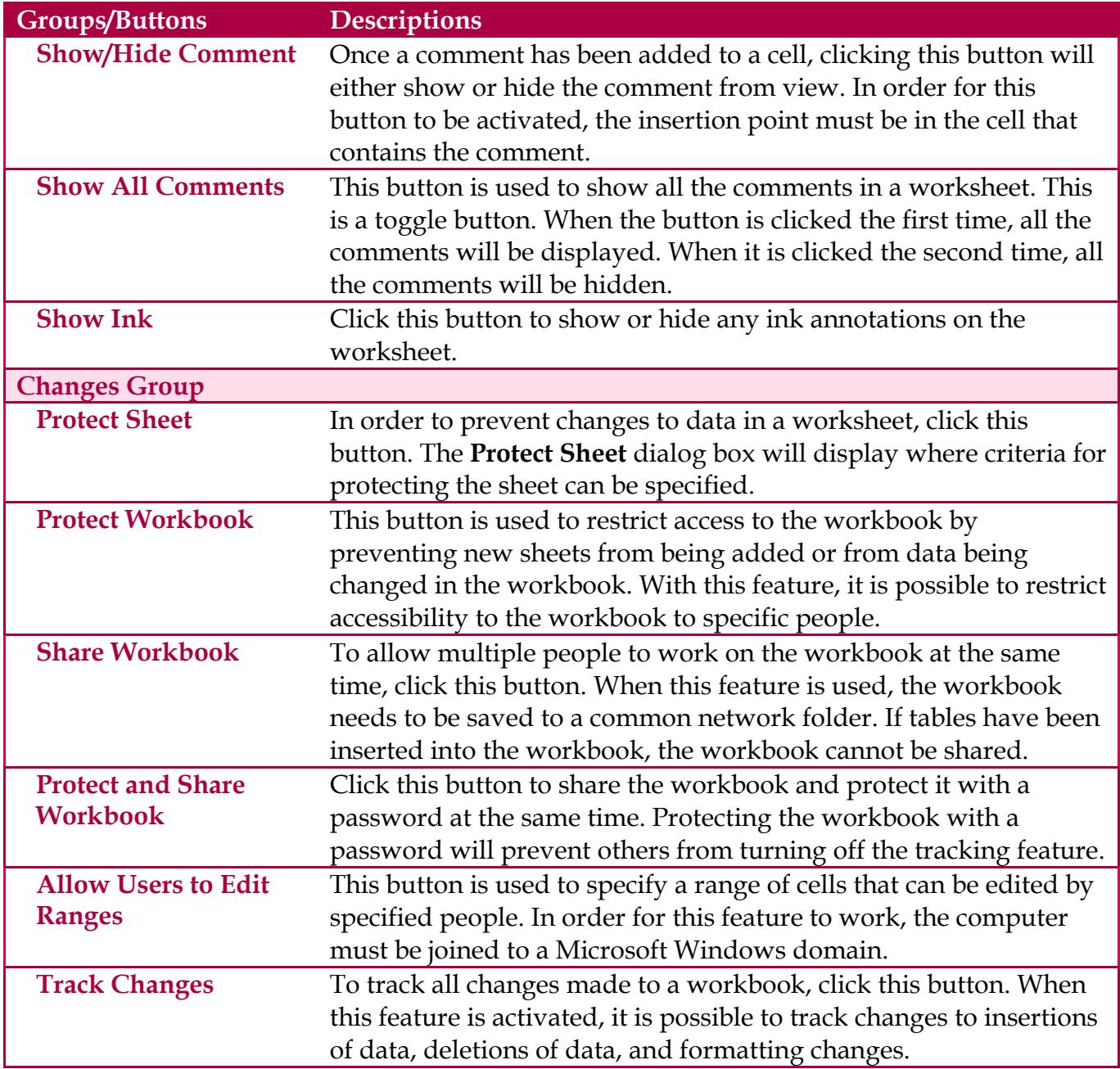